Chr. Meixner ZIR der KFA Jülich

"On-Line Auswertung von Gammaspektren an Spülkreisläufen"

 $\overline{\mathcal{C}}_0$ 

G.

 $-149 -$ 

On-line Auswertung von Gammaspektren an Spülkreisläufen

Chr. Meixner

Zentralinstitut für Reaktorexperimente K F A Jülich

Zur schnellen Datenerfassung und Datenverarbeitung wird in dem Reaktor in Mol (Belgien) für 6 Spülkreisläufe ein Siemensrechner vom Typ 301 installiert werden. Die Spülkreisläufe gehören zu Bestrahlungsexperimenten von beschichteten Teilchen (coated particles), deren Verhalten unter Reaktorbedingungen untersucht wird. Insbesondere ist ihr Rückhaltevermögen für die radioaktiven Spaltgase Krypton und Xenon von Interesse.

Die beschichteten Teilchen werden während der Bestrahlung mit Helium oder einem Helium-Neon-Gemisch gespült. Die radioaktiven Gase, die durch Diffusion an die Oberfläche gelangen oder durch Bruch der Teilchen freigesetzt werden, werden von dem Spülgas mitgenommen. Das Gasgemisch wird mit einem Germaniumzähler gammaspektrometrisch untersucht und aus der Aktivität der einzelnen Komponenten das Rückhaltevermögen der Teilchen berechnet. Ein Maß für das Rückhaltevermögen ist das R/B-Verhältnis, das ist das Verhältnis von freigesetzter zu erzeugter Aktivität.

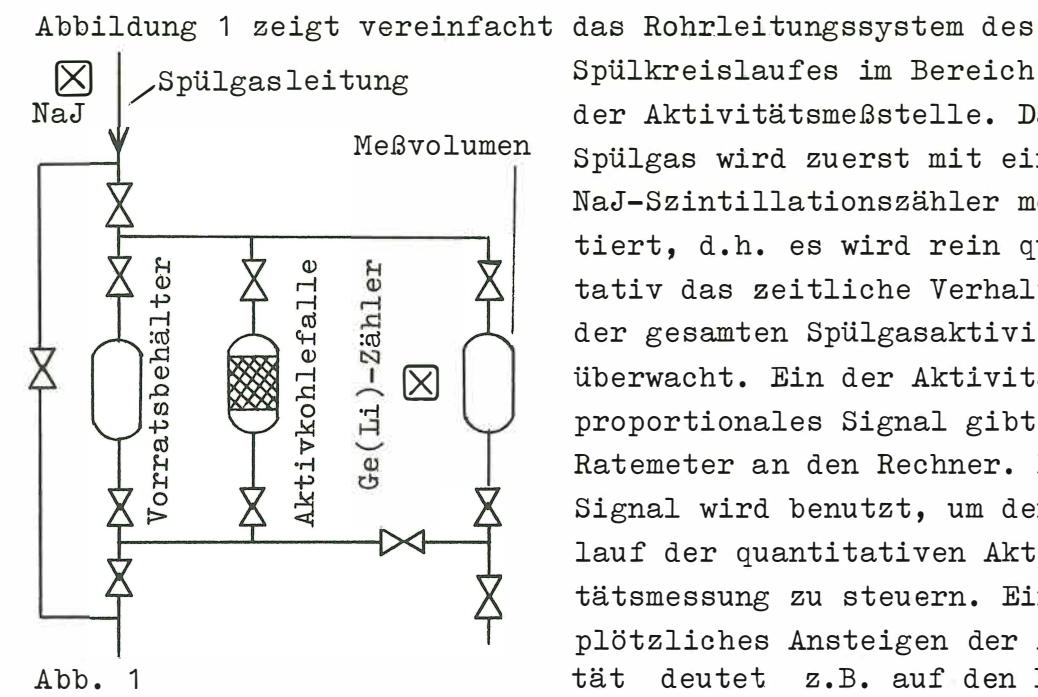

Spülkreislaufes im Bereich der Aktivitätsmeßstelle. Das Spülgas wird zuerst mit einem NaJ-Szintillationszähler monitiert, d.h. es wird rein qualitativ das zeitliche Verhalten der gesamten Spülgasaktivität überwacht. Ein der Aktivität proportionales Signal gibt ein Ratemeter an den Rechner. Das Signal wird benutzt, um den Ablauf der quantitativen Aktivitätsmessung zu steuern. Ein plötzliches Ansteigen der Aktivität deutet z.B. auf den Bruch

eines Teilchens hin und man erwartet in diesem Fall eine andere Zusammensetzung des Spaltgasgemisches. Abhängig von der Größe des Monitorsignals und einigen anderen Faktoren strömt das Gas durch drei verschiedene Zweige: einen Vorratsbehälter, ein Aktivkohlefilter oder direkt in das Meßvolumen vor dem Germaniumzähler. Aus dem Vorratsbehälter bzw. dem Aktivkohlebehälter wird das Gas dann rechnergesteuert nach fest vorgegebenen Abklingzeiten in das Meßvolumen überführt.

Die nukleare Elektronik für den Germaniumzähler ist konventioneller Art. Ein Teil des Rechners (4K) wird zur Speicherung des Spektrums verwendet. Das Interface zwischen ADC und Rechner ist eine Entwicklung des Zentrallabors für Elektronik der K F A Jülich.

Für die Auswertung der Spektren wird angenommen, daß die Lage der Photopeaks bereits bekannt ist, d.h. es wird im Programm fest angegeben, bei welchen Kanälen mit einem Peak zu rechnen ist. Diese Annahme ist bei dem vorliegenden Problem gerechtfertigt, da nur Krypton- und Xenonisotope und ihre Folgeprodukte als radioaktive Substanzen im Spülgas auftreten können. Aus dem gleichen Grunde kann man das Auftreten von Doppellinien ausschließen. Ein aufwendiges Peaksucheprogramm ist daher nicht notwendig. Es muß allerdings bei jedem Spektrum geprüft werden, ob bei den angegebenen Kanalzahlen auch tatsächlich Photopeaks vorhanden sind. Das Auftreten einer Linie hängt nämlich sowohl von der ursprünglichen Zusammensetzung des Gasgemisches als auch von der Abklingzeit ab. Kurzlebige Isotope wird man nur finden, wenn das Gasgemisch direkt durch das Meßvolumen strömt, langlebige Isotope aber erst nach einer längeren Wartezeit, da deren Aktivität zu niedrig ist, um sie neben den kurzlebigen hochaktiven Isotopen zu messen. Die Prüfung wird nach dem von MARISCOTTI (Nuc.Instr.Meth.72 (1969) 125-142) angegebenen Verfahren durchgeführt. Dabei wird geprüft, ob der Wert der 2. Ableitung der Meßkurve an den angegebenen Stellen signifikant über ihrem statistischen Fehler liegt.

 $- 150 -$ 

Zur Berechnung der 2. Ableitung werden die Kanalinhalte **ledigli ch mit Gewicht sfaktoren multiplizi ert und addi ert ,**  das gleiche gilt für den statistischen Fehler der Ab**leitung . Di e Gewichte ergeb en sich au s der zweit en Ab**leitung einer Gaußkurve mit der gleichen Halbwertsbreite **wi e di e zu prüfende Lini <sup>e</sup> . Da di e Lini enbreit e etwas varii eren darf , ohne daß sich die Gewichtsfaktoren stark änd ern , wird angenommen , daß alle Lini en eine Breite von 3 keV hab en. Di e Gewicht e sind eb enfalls im Programm angegeben . Zur Best immung der Peakfläche werden di e Kanal**inhalte von mindestens 21 Kanälen um die Peakmitte herum **aufaddi ert und ein linearer Unt ergrund abgezogen . Di e Höhe des Unt ergrundes wird au s je 5 Kanälen an den au slau fenden Flanken des Peaks bestimmt . Der Inhalt di eser 5 Kanäl <sup>e</sup> wird j eweils durch eine Parab el angenähert ; der Wert der**  Parabel in der Mitte (siehe Abb. 2) wird als rechter bzw.

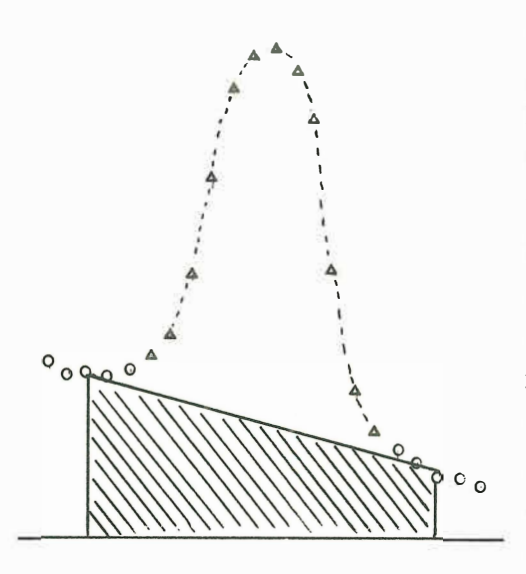

linker Schnittpunkt der Unter**grundgeraden angenommen . Di <sup>e</sup>** Berechnung der Ausgleichsparabel wird wiederum durch eine ge**wichtete Addition der Kanalin**halte vorgenommen. Zur Berechnung der Aktivität der verschie**denen Komponent en des Spaltgas es müs s en die Peakflächen zunächst auf eine Einheitsmeßzeit ( 1 sec ) normi ert werden , wob ei die Tot**zeit des Systems zu berücksich**tigen ist , und ans chli eß end für**  Abb. 2 **unterschiedliche geometrische** 

**Au sb eut e, Lini enint ens ität und die Empfindlichkeit skurve des Germaniumzähl ers korrigi ert werden . Da die letztgenannt en Korrekturen teilweise für j ede Lini e vers chi eden sind und sich ni cht auf einfache Wei se b ere chnen las <sup>s</sup> en, wurd en sie**  zu einem Faktor für jede Linie zusammengefaßt und fest im **Rechner gespeichert . Das Ergebni s i st s chli eßlich di e Aktivität der freigesetzten Spaltgas e.** 

Zur Bestimmung des R/B-Verhältnisses ist noch die Kenntnis der erzeugten Aktivität notwendig. Diese wird aus der Masse des Urans zu Beginn der Bestrahlungsperiode, dem Neutronenfluß, der Neutronenfluenz (das ist der bis zum Meßzeitpunkt integrierte Neutronenfluß), dem Spaltquerschnitt von U 235 und der Spaltausbeute bestimmt. Bis auf den Neutronenfluß bzw. der Fluenz sind alle Größen konstant und können fest im Programm angegeben werden. Der Neutronenfluß muß aus der jeweiligen Reaktorleistung bestimmt werden; ein der Reaktorleistung proportionales Signal wird von der Reaktorinstrumentierung an den Rechner gegeben und vom Meßwertverarbeitungsprogramm bzw. einem speziellen Unterprogramm aufgearbeitet.

Das Program ist in FORTRAN geschrieben. Es wurde bisher an der IBM 360/75 und an der SIEMENS 301 getestet und zeigte zufriedenstellende Ergebnisse. Einzelheiten über das gesamte Experiment sind in den internen Berichten ZIR 69-2, 69-1 zu finden.